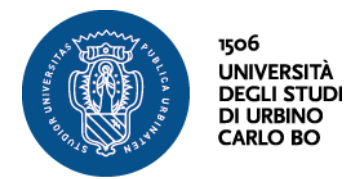

## **Recruiting in Roche**

**Roche**, azienda che opera nel settore farmaceutico con una storia secolare, ha appena indetto una **campagna di recruiting,** che si snoda da nord a sud ed è rivolta a **diverse figure professionali** da inserire presso le sedi italiane della **Lombardia, Campania, Toscana, Marche e Calabria**.

Le radici del brand risalgono a quasi due secoli fa: mentre la rivoluzione industriale stava trasformando il volto dell'Europa, il 1° ottobre 1896, all'età di 28 anni, Fritz Hoffmann-La Roche fonda a Basilea, in Svizzera, la F. Hoffmann-La Roche & Co, che succede alla Hoffmann, Traub & Co. La nuova azienda nasce con l'obiettivo, valido ancora oggi, di sviluppare e produrre medicinali innovativi, efficaci e di qualità da commercializzare sui mercati di tutto il mondo.

Percorsa dal **fil rouge dell'innovazione**, l'azienda offre davvero numerose possibilità di impiego. In particolare, **le posizioni disponibili sono le seguenti**:

Strategic Pricing & Deal Calculation Specialist, **Monza** Labadvance Technical Consultant, Campania, **Milano** Labadvance Technical Consultant, **Monza** Customer Manager Tissue Diagnostic, **Toscana, Marche e Calabria** Customer Application Specialist, **Triveneto** Study Start-up Specialist, **Campania** Medical Advisor, **Monza** It Field Service Engineer, **Sud Italia** Accounting Traineee, **Monza**.

L'offerta si rivolge a **laureati in materie tecnico scientifiche e diplomati.** Si richiede la conoscenza della **lingua inglese** e buone **competenze informatiche**. Per alcuni ruoli, è richiesta anche la disponibilità a trasferte frequenti. L'azienda seleziona anche **figure junior** senza esperienza, per le quali è previsto un eventuale percorso di stage.

Per maggiori informazioni sulle posizioni aperte e per candidarsi selezionare il seguente link

http://www.roche.com/it/careers/jobs/jobsearch.htm?keywords=&countryCodes=IT&jobF unctionCodes=